## TOOVIC 公交K56路的时间表和线路图

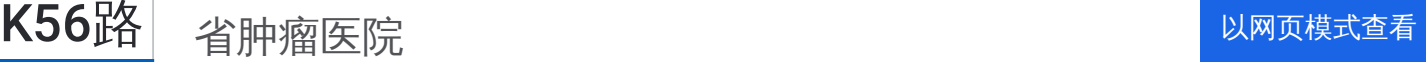

公交K56((省肿瘤医院))仅有一条行车路线。工作日的服务时间为: (1) 省肿瘤医院: 06:00 - 21:00

使用Moovit找到公交K56路离你最近的站点,以及公交K56路下班车的到站时间。

## 方向**:** 省肿瘤医院

36 站 [查看时间表](https://moovitapp.com/jinan___%E6%B5%8E%E5%8D%97-5475/lines/K56%E8%B7%AF/741489/3240996/zh-cn?ref=2&poiType=line&customerId=4908&af_sub8=%2Findex%2Fzh-cn%2Fline-pdf-Jinan___%25E6%25B5%258E%25E5%258D%2597-5475-1186030-741489&utm_source=line_pdf&utm_medium=organic&utm_term=%E7%9C%81%E8%82%BF%E7%98%A4%E5%8C%BB%E9%99%A2)

山财大燕山校区

燕山立交桥西(经十路)

燕子山路南口

山大路南口

燕子山西路

科院路

山师东路

历山路南口

千佛山

舜耕路

泉城公园北门

全民健身中心

省体育中心

经十纬一

八一立交桥西

建设路

五里牌坊

经十路德兴街

经七路西口

北小辛庄西街

营市街

营市西街

## 公交**K56**路的时间表

往省肿瘤医院方向的时间表

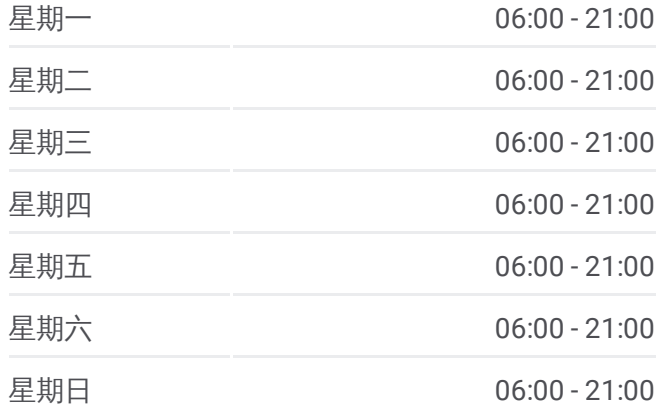

## 公交**K56**路的信息

方向**:** 省肿瘤医院 站点数量**:** 36 行车时间**:** 56 分 途经站点**:**

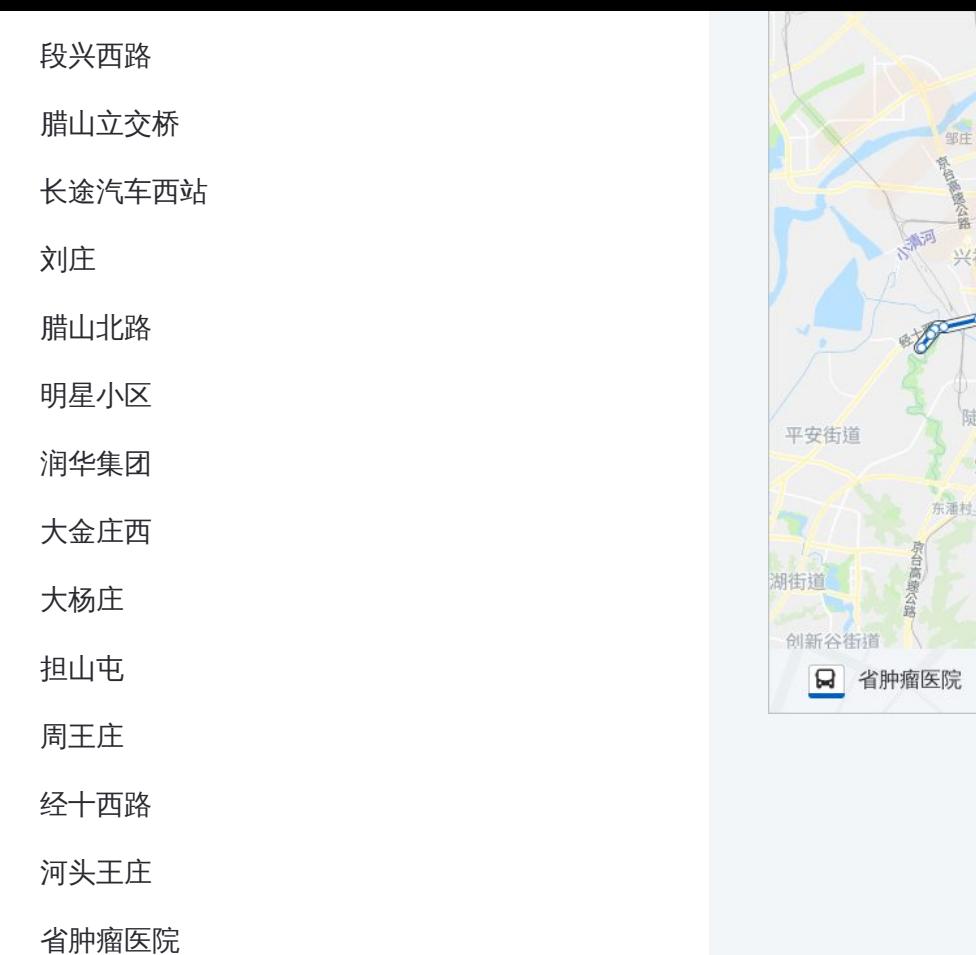

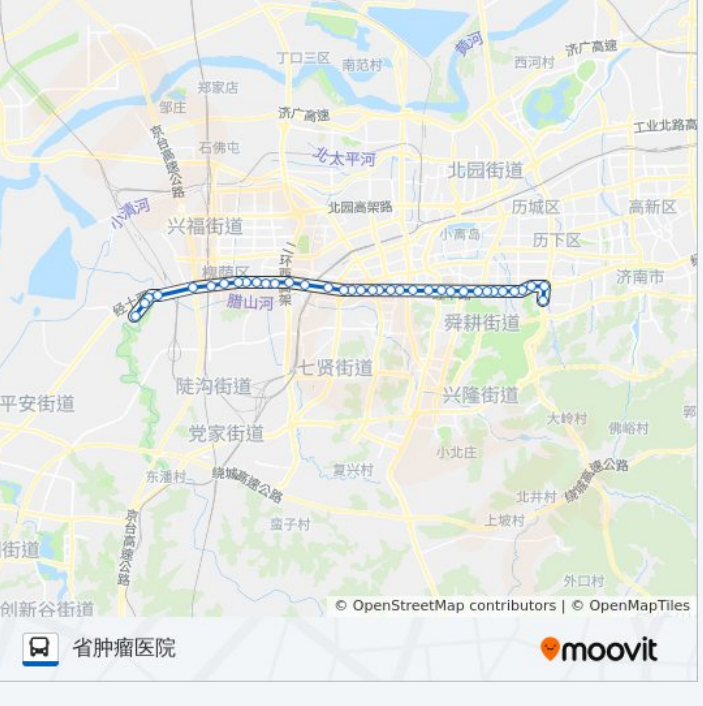

坡西

苏家村

你可以在moovitapp.com下载公交K56路的PDF时间表和线路图。使用Moovit [应用程式查询济南的实时公交、列车时刻表以及公共交通出行指南。](https://moovitapp.com/jinan___%E6%B5%8E%E5%8D%97-5475/lines/K56%E8%B7%AF/741489/3240996/zh-cn?ref=2&poiType=line&customerId=4908&af_sub8=%2Findex%2Fzh-cn%2Fline-pdf-Jinan___%25E6%25B5%258E%25E5%258D%2597-5475-1186030-741489&utm_source=line_pdf&utm_medium=organic&utm_term=%E7%9C%81%E8%82%BF%E7%98%A4%E5%8C%BB%E9%99%A2)

关于[Moovit](https://editor.moovitapp.com/web/community?campaign=line_pdf&utm_source=line_pdf&utm_medium=organic&utm_term=%E7%9C%81%E8%82%BF%E7%98%A4%E5%8C%BB%E9%99%A2&lang=en) · MaaS[解决方案](https://moovit.com/maas-solutions/?utm_source=line_pdf&utm_medium=organic&utm_term=%E7%9C%81%E8%82%BF%E7%98%A4%E5%8C%BB%E9%99%A2) · [城市列表](https://moovitapp.com/index/zh-cn/%E5%85%AC%E5%85%B1%E4%BA%A4%E9%80%9A-countries?utm_source=line_pdf&utm_medium=organic&utm_term=%E7%9C%81%E8%82%BF%E7%98%A4%E5%8C%BB%E9%99%A2) · Moovit社区

© 2023 Moovit - 版权所有

查看实时到站时间

Use Web App ( App Store **BEAR** TREAM THE SOON OF PLAY